## SIEMENS **CEP33226SB000AYO**

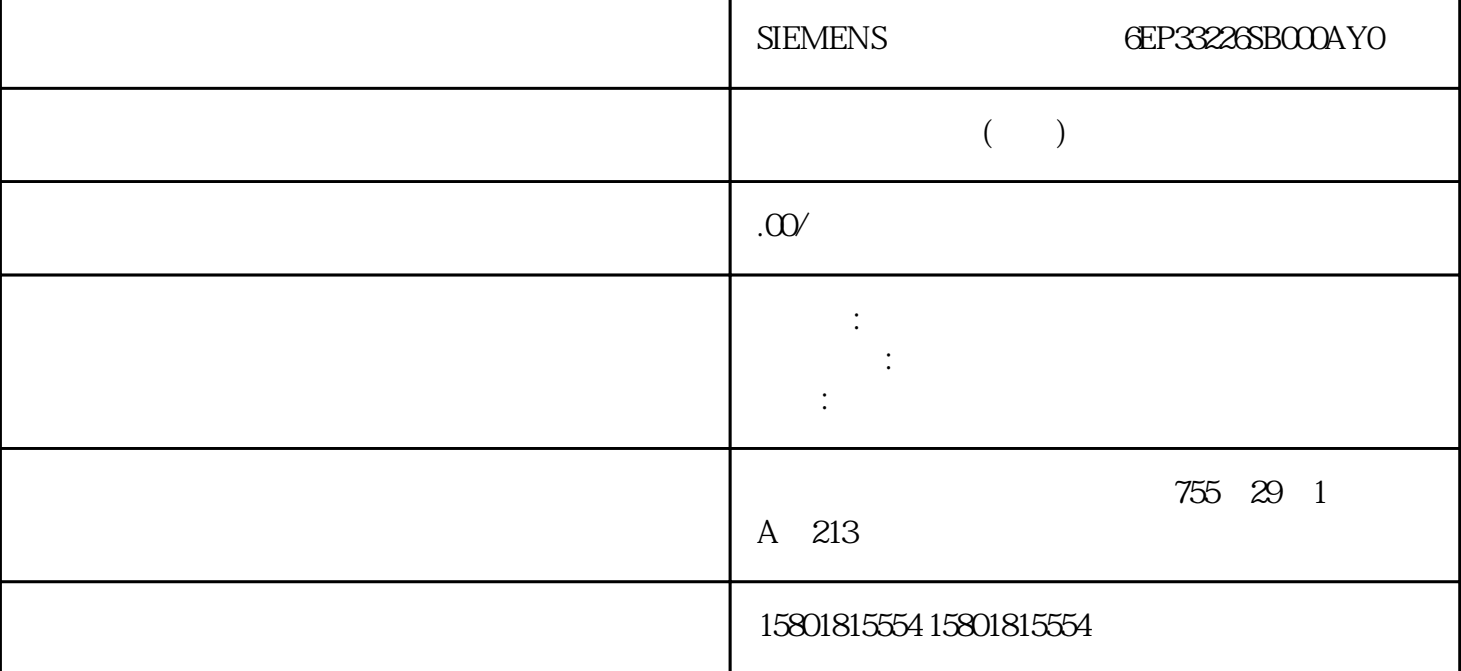

PG/PC HMI IP PC IP HMI IP IP HMI CPU X1 IP Windows  $\qquad \qquad \text{wute add}$ CPU X1 X2 CPU IP B C CPU SCALANCE S CPU IP A CPU<br>CP 1543 " PLC" (Access to PLC via communication module) CPU 13 " PLC" (Access to PLC via communication module) CPU IP A W1 TP D CPU TP A CPU IP B C D CPU IP **TP** SCALANCE S SCALANCE S602 V3 SCALANCE S623  $/$  IP IP 1. STEP 7 (TIA Portal) CPU 2. CPU CPU  $P$   $\rightarrow$  gaoji  $>$  IP  $\rightarrow$  (General  $>$  Advanced Configuration  $>$  IP forwarding) 3.<br>
TPv4  $\rightarrow$  (Configuration IPv4 Forwarding)  $\rightarrow$  PIC IPv4 (Ac \* IPv4 \* (Configuration IPv4 Forwarding) " PLC IPv4" (Activate IPv4 for interfaces of this PLC) The Research S7-1500 CPU S7-1500 CPU PLC IPv4 " (Enable IPv4 forwarding for interfaces of this PLC)

 $IP$ PROFINET, THE PROFINET SECOND SECOND SECOND SECOND SECOND SECOND SECOND SECOND SECOND SECOND SECOND SECOND SECOND SECOND SECOND SECOND SECOND SECOND SECOND SECOND SECOND SECOND SECOND SECOND SECOND SECOND SECOND SECOND SEC

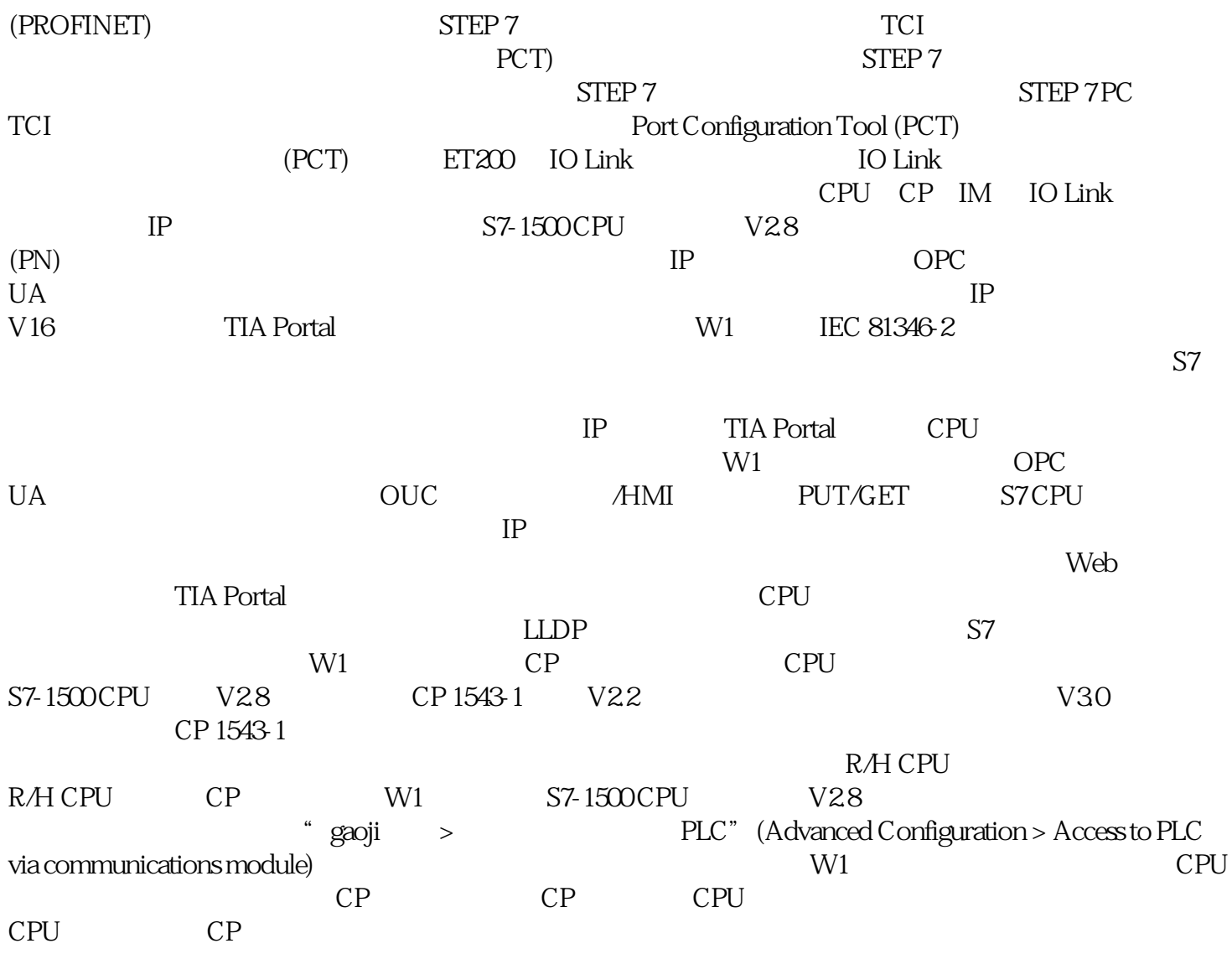